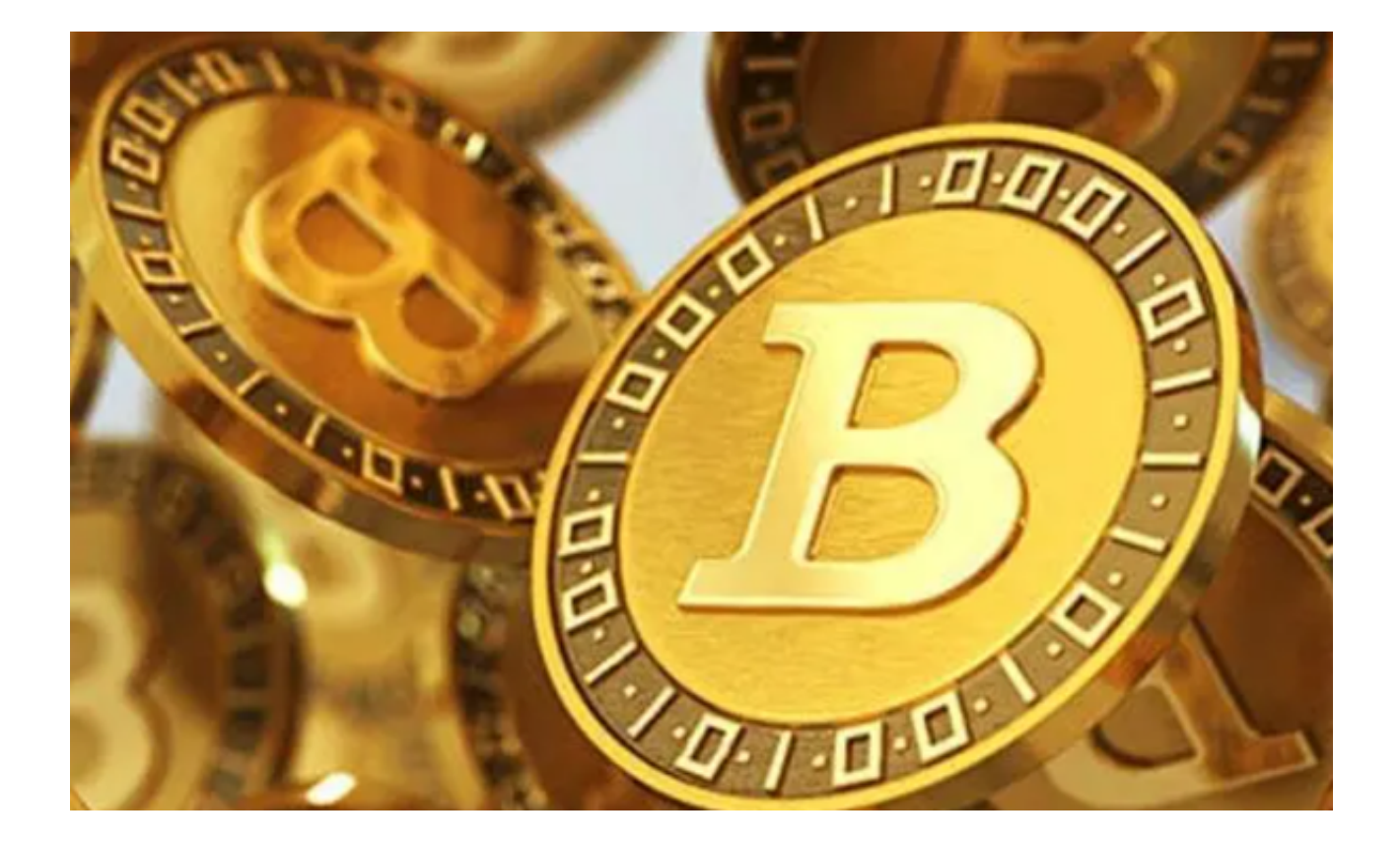

 当谈论数字货币交易市场时,安全性是一个非常重要的因素。数字货币的持有者 需要确保他们的投资不会受到任何损失或盗窃的威胁。Bitget是一个提供数字货币 交易服务的平台,被许多投资者视为安全可靠的选择。

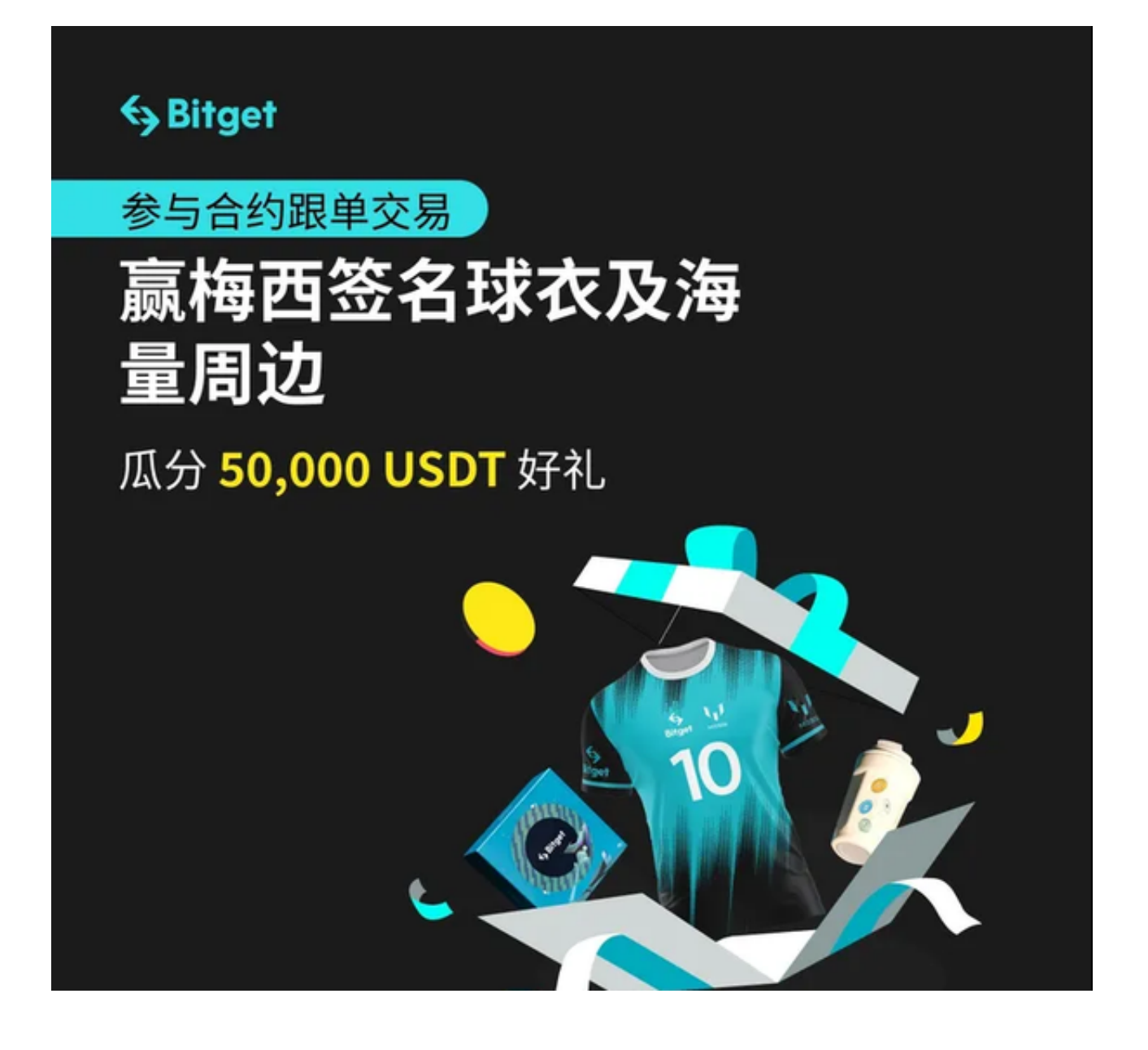

 Bitget已经为全球超过2000万用户提供服务,并赢得了许多用户的信任。这其中 包括在2018年11月的比特币大跌时,Bitget仍然能够正常运营并确保用户资产的安 全。在那次事件中,很多交易所的服务器因为流量激增而崩溃,但Bitget却能够在 高压情况下维持稳定。

Bitget的安全性得益于以下几个方面:

1.多层加密技术: Bitget使用了高级加密技术来保护用户的资产。例如, 它对存储 在其服务器上的敏感数据进行了多层加密,以防止黑客入侵。

2.冷钱包存储: Bitget将大部分用户的资金存储在离线的冷钱包中, 以减少资金被 盗窃的风险。这意味着即使Bitget的在线系统被黑客攻击,用户的资金也不会受到

影响。

3.分布式架构: Bitget使用了分布式架构来处理交易, 这意味着其服务器分布在全 球各地的数据中心。这种架构可以有效防止单点故障和DDoS攻击。

4.强化的账户安全: Bitget要求用户设置复杂密码, 并采取了双重验证 (2FA) 来 增加账户安全性。此外,Bitget还会定期进行安全审计,确保其系统和操作没有漏 洞。

 基于以上所述的安全性措施,我们强烈推荐投资者使用Bitget作为数字货币交易的 平台。不仅如此,Bitget还提供了一系列的功能和服务,如合约交易、现货交易和 杠杆交易等,为用户提供了多样化的交易选择。Bitget的界面简洁友好,适合初学 者和经验丰富的投资者使用。

 Bitget app是Bitget交易所推出的移动应用程序,它为用户提供了便捷的数字货币 交易体验。使用Bitget app,投资者可以随时随地进行交易,掌握市场动态,并实 时查看自己的投资组合。以下是Bitget app的下载步骤:

1. 在手机的浏览器中访问Bitget官方网站。

2. 点击页面选择按钮进入下载页面, 选择适用的版本进行下载。

3. 下载完成后打开Bitget app, 根据提示进行注册和登录。

4. 在注册和登录后, 投资者可以开始使用Bitget app进行数字货币交易。

 总之,Bitget是一个安全可靠的数字货币交易平台,值得投资者的信任。它的用户 友好界面和丰富的交易选项使其成为一个非常适合投资者的选择。